#### **1** | **Realizá el Curso de Educación Vial**

Este punto solo es para aquellas personas que tramitan su licencia de conducir por primera vez. Si vos ya poseés licencia, el trámite se inicia en el paso 2.

# **2** | **Solicitá el turno**

Ingresa a: www.sanisidro.gov.ar/licencias-de-conducir y selecciona el tipo de trámite que deseas hacer. Es Importante que leas bien todos los requisitos.

# **3** | **Acercate a la oficina el día del turno**

No olvides presentar las fotocopias correspondientes a tu trámite en el horario citado. Dentro de la oficina iniciarás tu trámite, el cual consta de los siguientes pasos:

Tu licencia estará lista para ser retirada cumplidas las 96 horas hábiles de finalizado el trámite. Aguardá la llegada del mail para retirarla.

- **3.1** Abono de los sellados Nacionales y Provinciales (en esta misma oficina el día del turno).
- **3.2**  Toma de datos personales.
- **3.3** Evaluación psicofísica.
- **3.4** Abono de aranceles municipales.
- **3.5** Evaluación teórica, si corresponde a tu trámite.
- **3.6** Examen práctico, si corresponde a tu trámite.

La atención es únicamente mediante sistema de turno. No olvides que el vehículo con el cual rindas debe contar con seguro, V.T.V. y todos los elementos obligatorios para la circulación. Además quien te acompañe debe tener licencia de conducir.

## **4** | **Finalización del trámite**

Una vez aprobados los exámenes y abonados los sellados correspondientes, tu licencia será revisada en sistema para su posterior impresión.

# **5** | **Retiro de licencia**

Recordá que podrás solicitar el trámite "urgente" y retirarla en el día.

M licencias@sanisidro.gov.ar

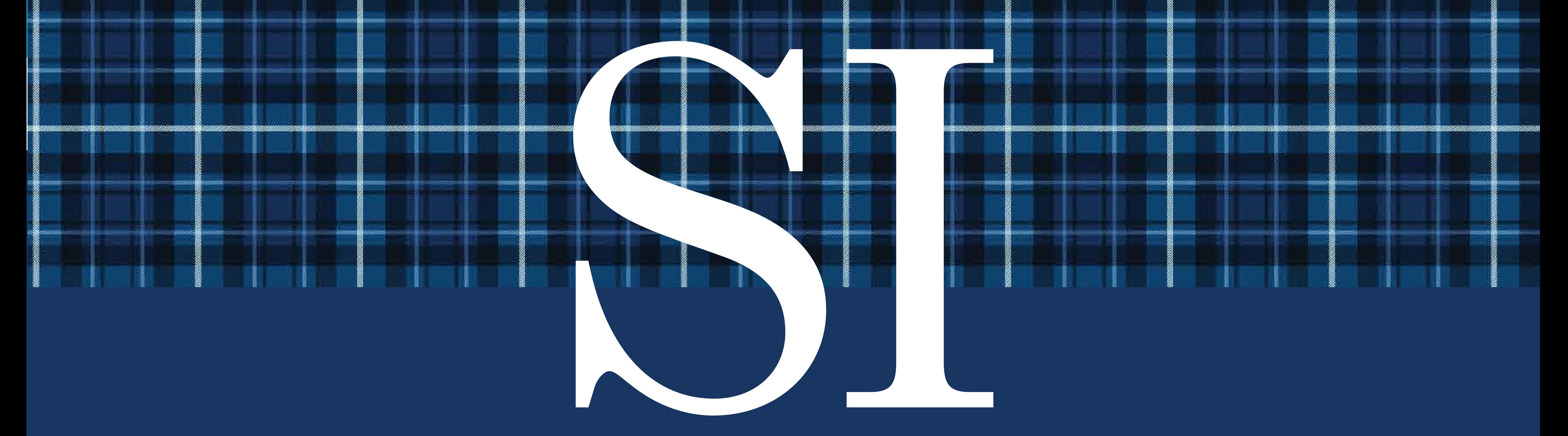

#### SAN ISIDRO MUNICIPIO

#### LICENCIA DE CONDUCIR

## **¿Cuáles son los pasos para obtenerla?**

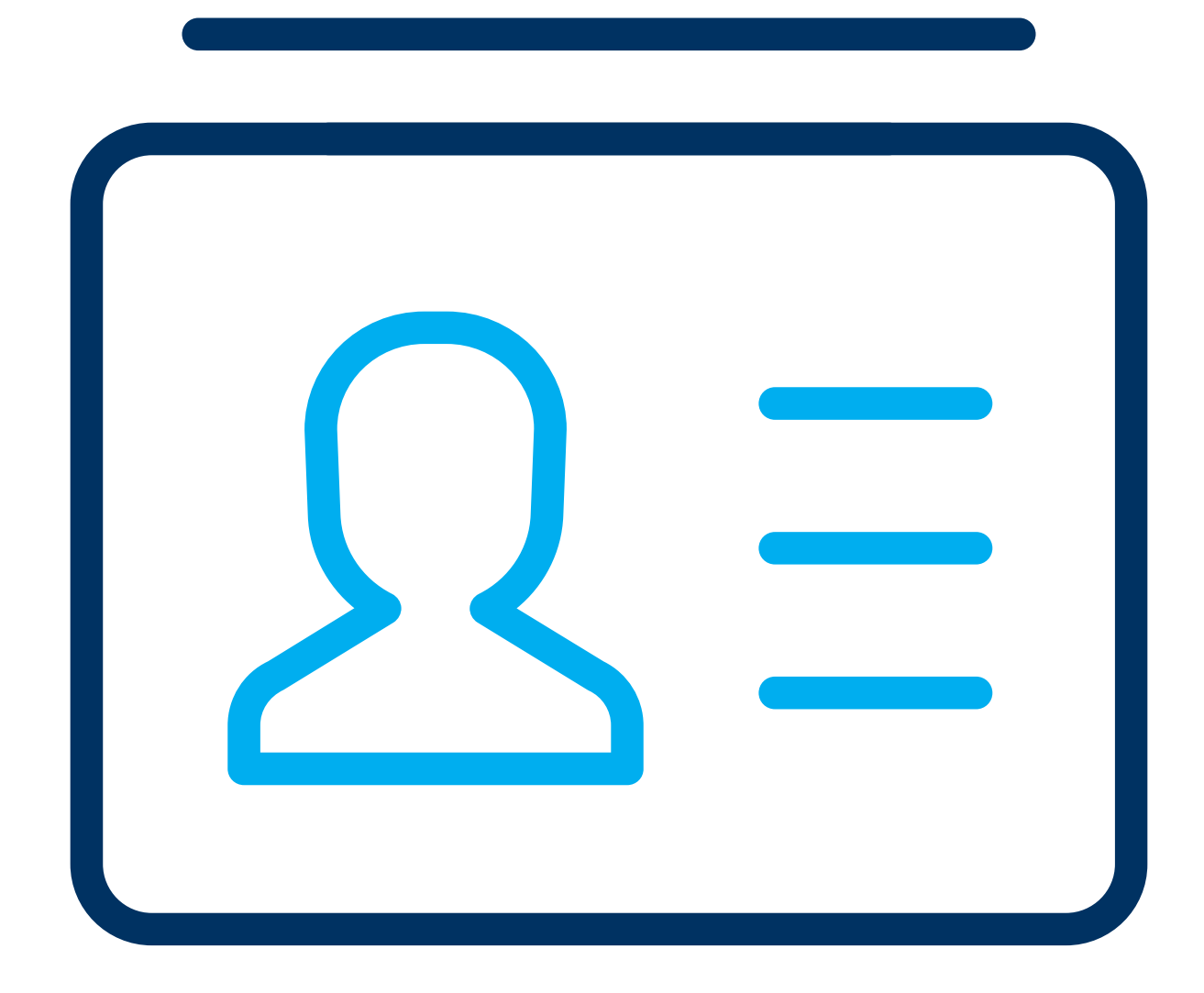